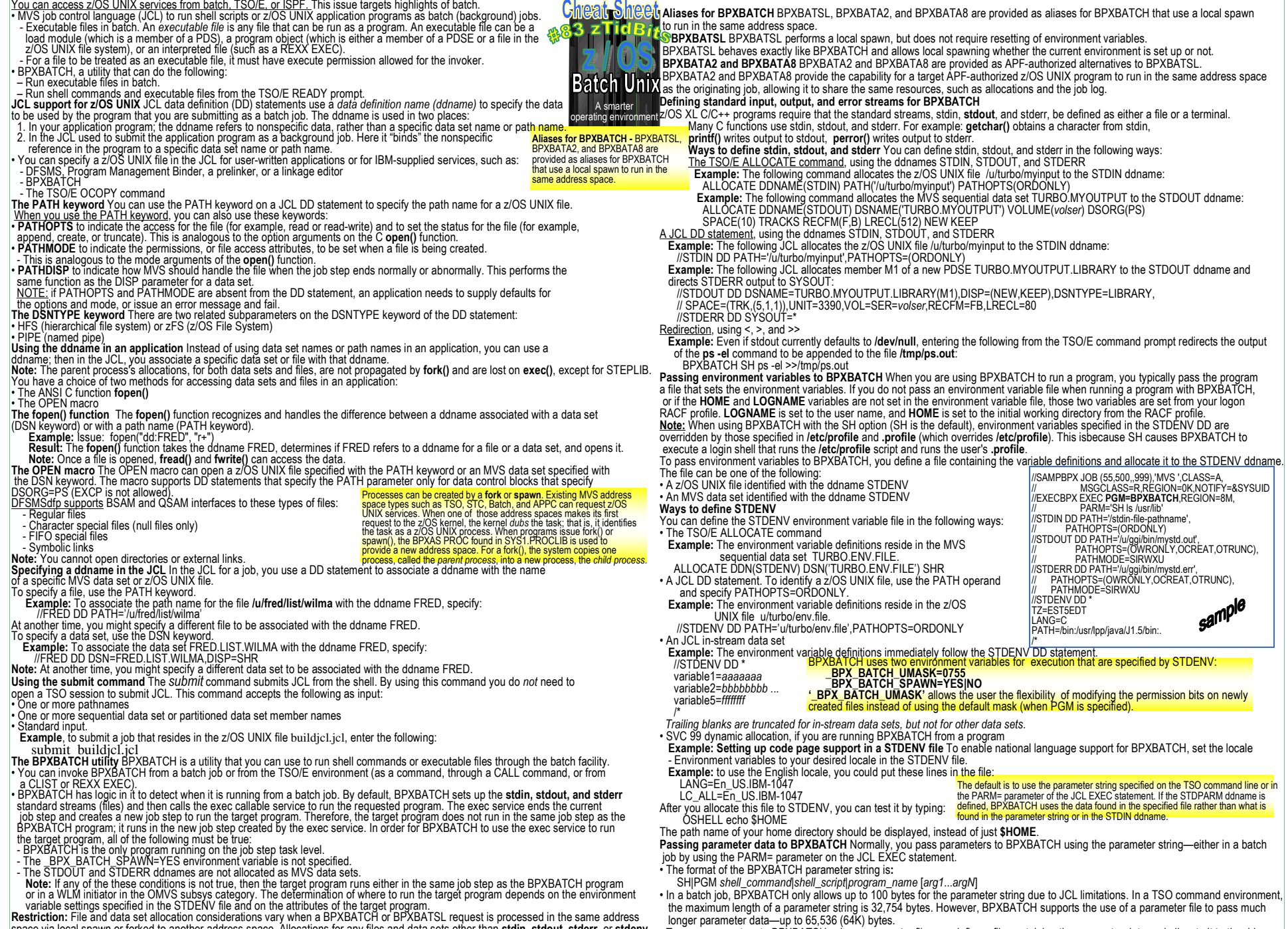

 space via local spawn or forked to another address space. Allocations for any files and data sets other than **stdin**, **stdout**, **stderr**, or **stdenv**and STEPLIB are not available to a program when BPXBATCH uses fork() or exec (STEPLIB EXCLUDED) to run a program in another<br>address space. **Note:** Data sets that are allocated in JCL. TSO. or an application *mav* conflict

 To pass parameters to BPXBATCH using a parameter file, you define a file containing the parameter data and allocate it to the ddnameSTDPARM. The parameter file can be either a z/OS UNIX text file or an MVS data set.